# **Ficheiros de texto**

## **Ficheiros e organização em disco rígido**

#### **Motivação**

- Quando há necessidade de guardar informação de uma forma permanente, mesmo quando o computador é desligado

#### **Ficheiro**

- Unidade lógica de armazenamento de dados

## **Discos rígidos**

- Principais dispositivos de memória não-volátil onde são guardados os ficheiros

## **Sistema de ficheiros**

- Árvore n-ária (invertida) que representa, em termos conceptuais, como todo o disco rígido (ou qualquer unidade de armazenamento) está organizado
- O sistema de ficheiros é composto por diretorias/pastas e ficheiros

## **Sistema de ficheiros em disco rígido (representação)**

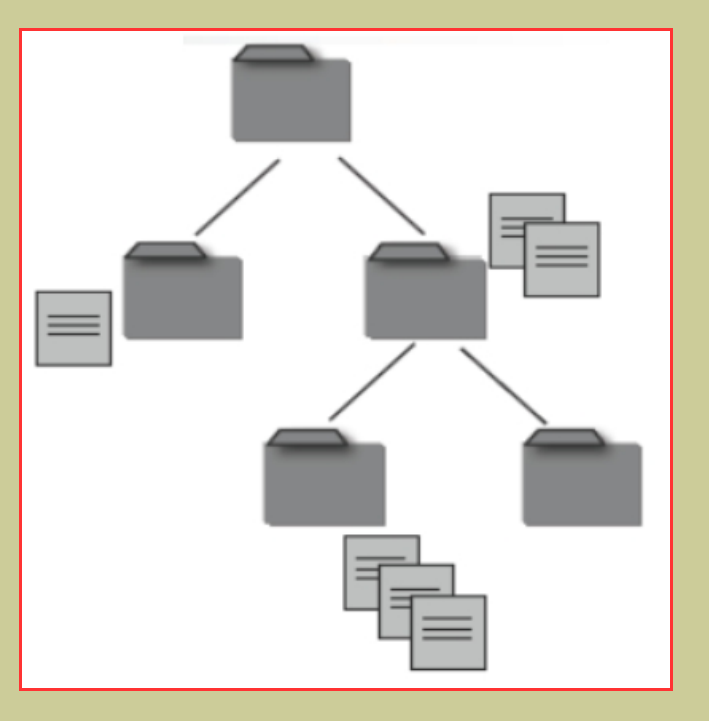

#### **Formatos de ficheiros (exemplos)**

- .doc (MS Word)
- .c (código em linguagem C)
- .html (hipertexto internet)
- .exe (executável código máquina)

## **Taxonomia de tipos de dados**

#### **Simples**

- Numéricos
	- int (inteiros)
	- float (reais)
	- char (carateres)
- Apontadores
	- \*
- Enumerados
	- enum

#### **Compostos**

- Definidos pelo utilizador
	- array (cadeias e tabelas)
	- struct (registos/estruturas)
	- **FILE** (ficheiros)

## **Tipo de dados FILE**

#### **Declaração de uma variável do tipo FILE**

- as variáveis do tipo FILE estão associadas a ficheiros em disco rígido (isto é, a dados armazenados em memória não-volátil)
	- as variáveis dos restantes tipos estão associadas a dados armazenados na RAM (isto é, a dados armazenados em memória volátil)
- variável do tipo FILE e ficheiro que lhe está associado
	- a variável só existe durante a execução do programa onde está definida (declarada)
	- o ficheiro pode existir em disco antes da execução do programa e manter a sua existência em disco após o término da execução do programa

#### **Sintaxe**

#### **FILE \*nome;**

em que

- **nome**: identificador da variável a associar a um ficheiro (nome lógico do ficheiro)
- **\***: indicador de que a variável declarada é do tipo apontadora
- **FILE**: palavra reservada associada ao tipo de dados associado a ficheiros

## **Ficheiros padrão (standard)**

#### **Existem 3 ficheiros padrão**

- ficheiro de entrada padrão (**stdin**):
	- associada ao ficheiro físico que é, por defeito, o teclado
- ficheiro de saída padrão (**stdout**):
	- associada ao ficheiro físico que é, por defeito, o monitor
- ficheiro de erro padrão (**stderr**):
	- associada ao ficheiro físico que é, por defeito, o monitor

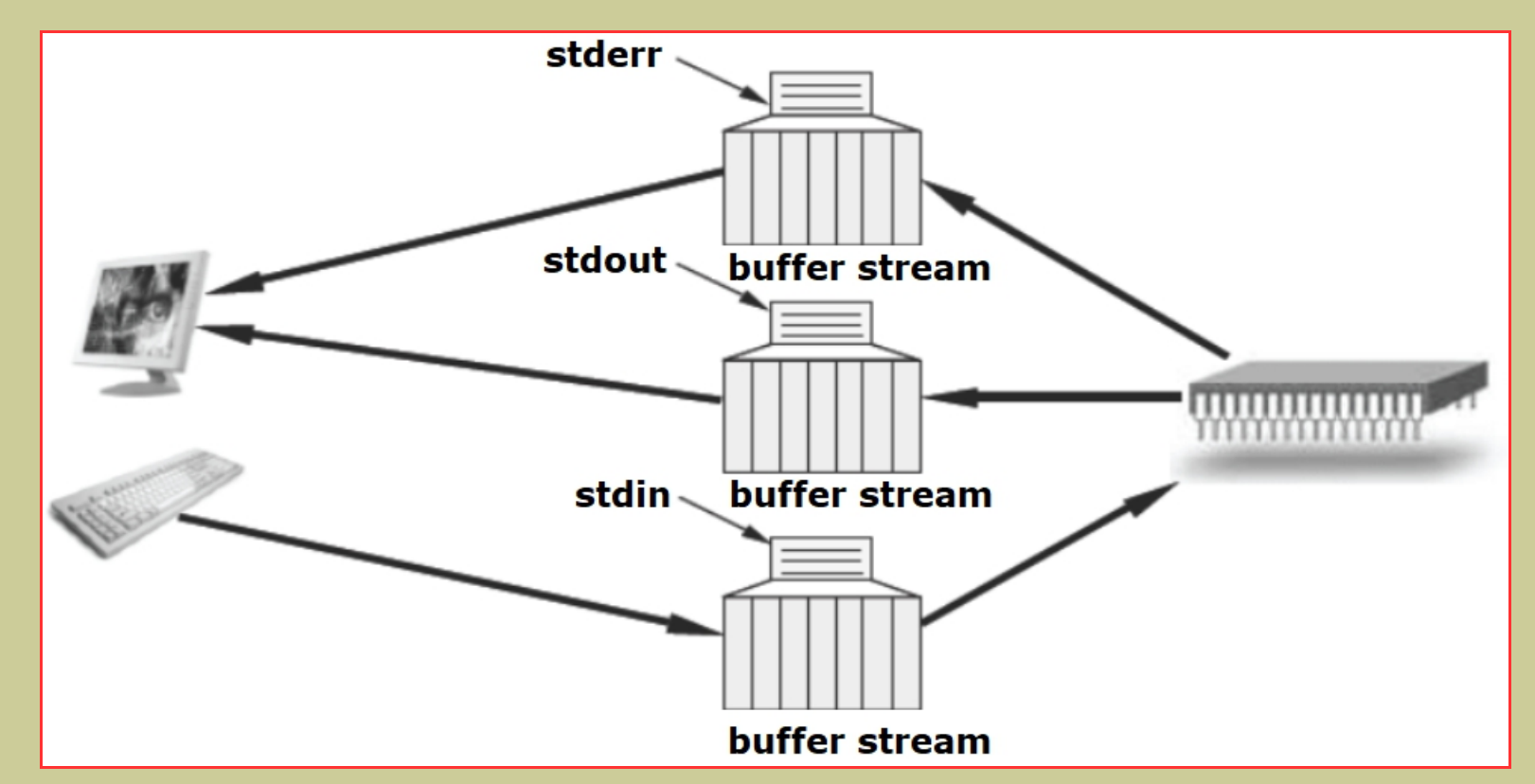

## **Ficheiros lógicos e ficheiros físicos**

#### **Associação entre ficheiro lógico e ficheiro físico**

- Ao associar uma variável do tipo **FILE** a um ficheiro físico em disco (usando uma função para tal), esta conterá o nome lógico de ficheiro (ficheiro lógico)

#### **Representação gráfica**

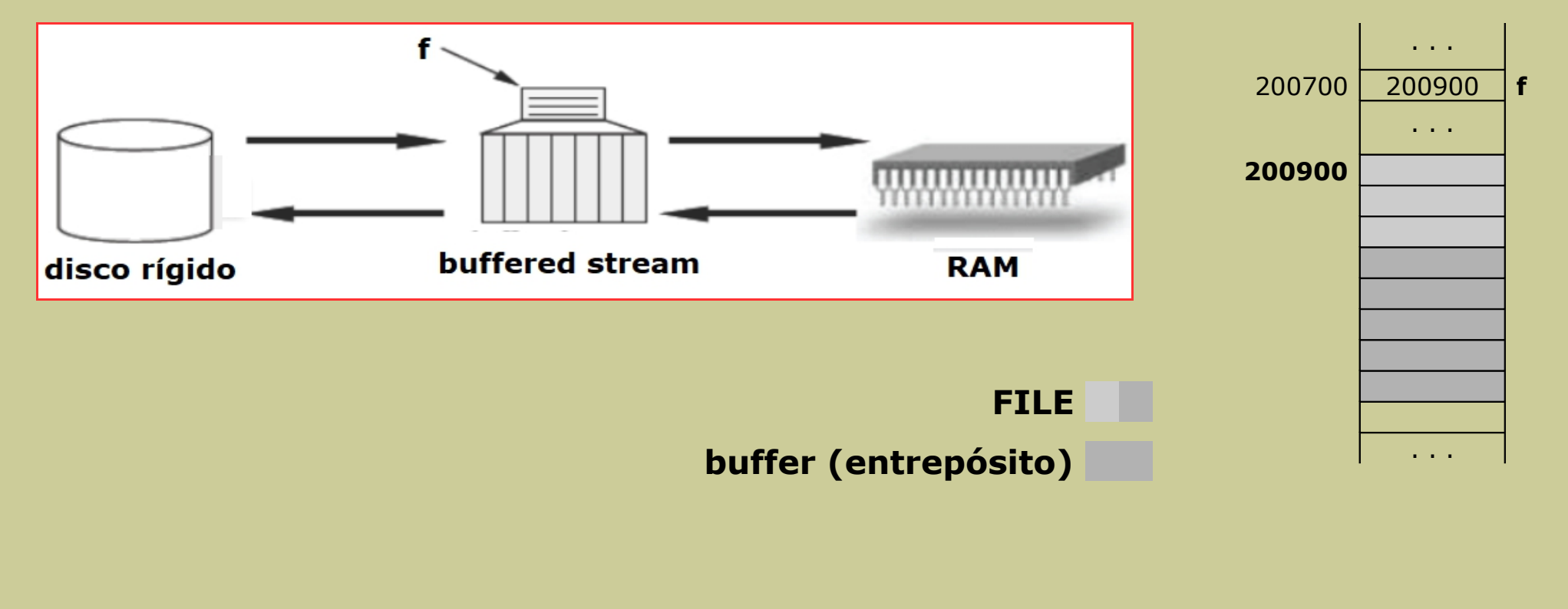

#### **Porquê ficheiros lógicos e físicos**

- Independência relativamente aos dispositivos físicos
	- A qualquer dispositivo físico de E/S ou ficheiro físico é associado um ficheiro lógico do mesmo tipo (FILE)
	- A manipulação dos dispositivos físicos de E/S é feita de forma uniforme para todos eles
	- Enquanto que:
		- uma variável do tipo FILE só existe durante a execução do programa,
		- o ficheiro ou o dispositivo físico que lhe está associado pode existir antes e manter a sua existência em disco após o término da sua execução
- Redirecionamento do fluxo de E/S
	- É possível redirecionar o fluxo de dados pela associação de um outro ficheiro ou dispositivo físico a um ficheiro lógico

## **Ficheiros de texto**

#### **Um ficheiro de texto**

- É um ficheiro de carateres
- É um *ficheiro binário* em que cada caráter ocupa 1 byte
- Tem a particularidade de ser **legível** pelos seres humanos, quando abertos por um processador de texto (por exemplo, pico, notepad, …)

## **Funções para manipulação de ficheiros**

#### **Abertura de um ficheiro**

**fopen**

**Fecho de um ficheiro**

**fclose**

**Escrita formatada num ficheiro fprintf**

**Leitura formatada de um ficheiro**

**fscanf**

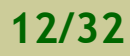

**Escrita de carateres num ficheiro fputc Leitura de carateres de um ficheiro fgetc Testar o indicador de final de ficheiro feof Biblioteca**

**stdio.h**

## **Abertura de um ficheiro**

#### **Sintaxe**

**FILE** \***fopen** (const char \***filename**, const char \***mode**);

- Parâmetros da função
	- **filename**: string que contém o nome do ficheiro físico (em disco)
	- **mode**: string que contém o modo de abertura do ficheiro, que pode ser
		- **"r"** para leitura (read)
		- **"w"** para escrita (write)
		- **"a"** para escrita no fim do ficheiro (acrescentar)
- Devolução/retorno da função
	- **endereço** de um FILE, se não houve problemas na abertura
	- **NULL**, em caso de erro na abertura

### **Sintaxe**

- Modos de abertura de um ficheiro
	- $\cdot$  **"r"** (read)  $\rightarrow$  abertura de ficheiro para leitura
		- se o ficheiro existe, coloca o marcador no início
		- se o ficheiro não existe, devolve um erro de abertura
	- $\mathbf{w}$  **"w"** (write)  $\rightarrow$  abertura de ficheiro para escrita
		- se o ficheiro existe, esvazia-o e coloca o marcador no início
		- se o ficheiro não existe, então cria-o e coloca o marcador no início
	- **"a"** (append) → abertura de ficheiro para escrita no fim do ficheiro (acrescentar)
		- se o ficheiro existe, coloca o marcador no fim do ficheiro
		- se o ficheiro não existe, então cria-o e coloca o marcador no início (= fim)
- É possível também abrir um ficheiro para leitura e escrita em simultâneo
	- basta acrescentar o sinal "+" ao modo de abertura do ficheiro ("r+")

```
#include <stdio.h>
void main()
{
 FILE *f;
 f = fopen("teste.txt", "r");
 if (f == NULL)printf("Erro na abertura do ficheiro!\n"):
 else
    printf("Abertura de ficheiro com sucesso!\n");
}
```
## **Fecho de um ficheiro**

#### **Sintaxe**

**int fclose** (FILE \***file**);

- Parâmetros da função
	- **file**: variável que contém o endereço do ficheiro lógico
- Devolução da função (normalmente ignorado)
	- **0** (zero), se não houve problemas no fecho
	- **EOF** (caracter de fim de ficheiro "End-Of-File"), em caso de erro no fecho

```
#include <stdio.h>
void main()
{
 FILE *f;
 f = fopen("teste.txt", "r");
 if (f == NULL)printf("Erro na abertura do ficheiro!\n");
 else
 \{printf("Abertura de ficheiro com sucesso!\n");
    fclose(f);
 }
}
```
## **Escrita formatada num ficheiro**

#### **Sintaxe**

**int fprintf** (FILE \***file**, const char \***formato**, tipo **var\_1**, …, tipo **var\_k**);

- Parâmetros da função
	- **file**: variável que contém o endereço do ficheiro lógico
	- **formato**: string com os k formatos de tipos de dados a escrever no ficheiro
	- **var\_1**, …, **var\_k**: as k variáveis que contêm os k dados a escrever
- Devolução da função (normalmente ignorado)
	- o **número** de dados escritos corretamente (inteiro menor ou igual a k)
	- **EOF** (caracter de fim de ficheiro "End-Of-File"), em caso de erro de escrita

- #include <stdio.h>
- #include <stdlib.h>

#### **typedef struct {**

**int** Numero;

**int** CodigoUC;

**float** Notas[2];

#### **} ESTUDANTE;**

...

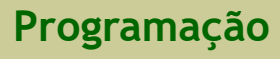

...

#### **void main()**

```
{
 int k, TAM = 4;
 ESTUDANTE *PROG;
 FILE *fout;
 PROG = malloc(TAM * sizeof(ESTUDANTE));
 for(k = 0; k < TAM; k++)
 \{printf("Insira o numero: ");
   scanf("%d", &PROG[k].Numero);
```
printf("Insira o codigo da UC: ");

printf("Insira as notas: ");

**scanf**("%d", &PROG[k].CodigoUC);

```
Insira o numero: 13815
Insira o codigo da UC: 14356
Insira as notas: 5.84 3.52
Insira o numero: 13604
Insira o codigo da UC: 14356
Insira as notas: 2.45 7.17
Insira o numero: 13881
Insira o codigo da UC: 14356
Insira as notas: 3.46 4.43
```
**同 E:\DI-UBI\DISCIPLINAS\PROG** ×

Insira o codigo da UC: 14356 Insira as notas: 7.41 6.31

Insira o numero: 13702

**scanf**("%f%f", &PROG[k].Notas[0], &PROG[k].Notas[1]); }

```
Ficheiros de texto Programação
```
...

```
...
     fout = fopen("Testes.txt", "w");
     fprintf(fout, "%d\n", TAM);
     for (k = 0; k < TAM; k++)
     \left\{ \right.fprintf(fout, "%d ", PROG[k].Numero);
        fprintf(fout, "%d ", PROG[k].CodigoUC);
        fprintf(fout, "%5.2f %5.2f\n", PROG[k].Notas[0], PROG[k].Notas[1]);
     }
     fclose(fout);
                                                                                         \Box\times買
                                                     \times+Testes.txt
    }
                                                                                             හි
                              Ficheiro
                                     Editar
                                           Ver
                              \overline{A}13702 14356 7.41 6.31
                              13815 14356 5.84 3.52
                              13604 14356 2.45 7.17
                              13881 14356 3.46 4.43
                                                                      Windows (CRLF)
                                                                                     UTF-8
                               Ln 6, Col 1
                                                              100%
Ficheiros de texto Programação
```
## **Leitura formatada de um ficheiro**

#### **Sintaxe**

**int fscanf** (FILE \***file**, const char \***formato**, tipo \***var\_1**, …, tipo \***var\_k**);

- Parâmetros da função
	- **file**: variável que contém o endereço do ficheiro lógico
	- **formato**: string com os k formatos de tipos de dados a ler do ficheiro
	- **var\_1**, …, **var\_k**: endereços das k variáveis que recebem os k dados a ler
- Devolução da função
	- o **número** de dados lidos corretamente (inteiro menor ou igual a k)
	- **EOF** (caracter de fim de ficheiro "End-Of-File"), em caso de erro de leitura

- #include <stdio.h>
- #include <stdlib.h>

#### **typedef struct {**

**int** Numero;

**int** CodigoUC;

**float** Notas[2];

#### **} ESTUDANTE;**

...

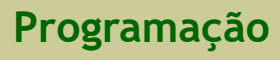

#### **Leitura formatada de um ficheiro 25/32**

## **Exemplo**

```
...
void main()
{
                                                                                               \times\Box≘
                                                             Testes.txt
                                                                       \times^{+}int k, TAM;
                                                                                               563
                                                        Ficheiro
                                                                Fditar
                                                                       Ver
  ESTUDANTE *PROG;
  FILE *fin;
                                                        \Lambda13702 14356 7.41 6.31
 fin = fopen("Testes.txt", "r");
                                                        13815 14356 5.84 3.52
                                                        13604 14356 2.45 7.17
 fscanf(fin, "%d", &TAM);
                                                        13881 14356 3.46 4.43
  PROG = malloc(TAM * sizeof(ESTUDANTE));
 for(k = 0; k < TAM; k++)
  \mathcal{L}Ln 6, Col 1 100%
                                                                        Windows (CRLF)
                                                                                   UTF-8
    fscanf(fin, "%d", &PROG[k].Numero);
    fscanf(fin, "%d", &PROG[k].CodigoUC);
    fscanf(fin, "%f%f", &PROG[k].Notas[0], &PROG[k].Notas[1]);
  }
 fclose(fout);
  ...
```

```
...
 printf("TAM = %d\nu", TAM);for (k = 0; k < TAM; k++)
 \{printf("Numero: %d\n", PROG[k].Numero);
    printf("Codigo da UC: %d\n", PROG[k].CodigoUC);
    printf("Notas: %5.2f %5.2f\n", PROG[k].Notas[0], PROG[k].Notas[1]);
 }
                                                                       . E:\DI-UBI\DISCIPLINAS\PROG ×
}
                                                                      TAM = 4Numero: 13702
                                                                      Codigo da UC: 14356
                                                                      Notas: 7.41 6.31
                                                                      Numero: 13815
                                                                      Codigo da UC: 14356
                                                                      Notas: 5.84 3.52
                                                                      Numero: 13604
                                                                      Codigo da UC: 14356
                                                                      Notas: 2.45 7.17
                                                                      Numero: 13881
                                                                      Codigo da UC: 14356
                                                                      Notas: 3.46 4.43
```
## **Escrita de carateres num ficheiro**

#### **Sintaxe**

#### **int fputc** (int **ch**, FILE \***file**);

- Parâmetros da função
	- **ch**: variável que contém o caráter a escrever no ficheiro
	- **file**: variável que contém o endereço do ficheiro lógico
- Devolução da função (normalmente ignorado)
	- o **caráter** contido na variável **ch**, se a operação de escrita teve sucesso
	- **EOF** (caracter de fim de ficheiro "End-Of-File"), em caso de erro na escrita

## **Leitura de carateres de um ficheiro**

#### **Sintaxe**

- **int fgetc** (FILE \***file**);
- Parâmetros da função
	- **file**: variável que contém o endereço do ficheiro lógico
- Devolução da função
	- o **caráter** lido em forma de inteiro
	- **EOF** (caracter de fim de ficheiro "End-Of-File"), em caso de ficheiro vazio

## **Teste de indicador de final de ficheiro**

#### **Sintaxe**

- **int feof** (FILE \***file**);
- Parâmetros da função
	- **file**: variável que contém o endereço do ficheiro lógico
- Devolução da função
	- **0**, se o indicador de final de ficheiro não foi atingido
	- **valor inteiro** diferente de 0, se o indicador de final de ficheiro foi atingido

```
#include <stdio.h>
#include <stdlib.h>
typedef struct {
  int Numero;
  int CodigoUC;
 float Notas[2];
                                                                                             \Box\times買
                                                          Testes2.txt
                                                                          \times+} ESTUDANTE;
                                                                                                  සි
                                                     Ficheiro
                                                              Editar
                                                                     Ver
void main()
{
                                                     13702 14356 7.41 6.31
                                                     13815 14356 5.84 3.52
 int k, TAM = 0;
                                                     13604 14356 2.45 7.17
                                                     13881 14356 3.46 4.43
  ESTUDANTE *PROG;
  char c;
  FILE *fin;
 fin = fopen("Testes2.txt", "r");
                                                                      Windows (CRLF)
                                                      Ln 5, Col 1 | 100%
                                                                                        UTF-8
  ...
```

```
...
PROG = malloc(TAM * sizeof(ESTUDANTE));
c = fgetc(fin);
while (feof(fin) == 0) // ou while (!feof(fin)) ou while (c != EOF)
\left\{ \right.TAM = TAM + 1;
  PROG = realloc(PROG, TAM * sizeof(ESTUDANTE));
  fscanf(fin, "%d", &PROG[TAM-1].Numero);
  fscanf(fin, "%d", &PROG[TAM-1].CodigoUC);
  fscanf(fin, "%f%f", &PROG[TAM-1].Notas[0], &PROG[TAM-1].Notas[1]);
  c = fgetc(fin); // ler o '\n'
  c = fgetc(fin); // ler o carater que vem a seguir ao '\n'
}
fclose(fout);
...
```

```
...
 printf("TAM = %d\nu", TAM);for (k = 0; k < TAM; k++)
 \{printf("Numero: %d\n", PROG[k].Numero);
    printf("Codigo da UC: %d\n", PROG[k].CodigoUC);
    printf("Notas: %5.2f %5.2f\n", PROG[k].Notas[0], PROG[k].Notas[1]);
 }
                                                                       . E:\DI-UBI\DISCIPLINAS\PROG ×
}
                                                                      TAM = 4Numero: 13702
                                                                      Codigo da UC: 14356
                                                                      Notas: 7.41 6.31
                                                                      Numero: 13815
                                                                      Codigo da UC: 14356
                                                                      Notas: 5.84 3.52
                                                                      Numero: 13604
                                                                      Codigo da UC: 14356
                                                                      Notas: 2.45 7.17
                                                                      Numero: 13881
                                                                      Codigo da UC: 14356
                                                                      Notas: 3.46 4.43
```